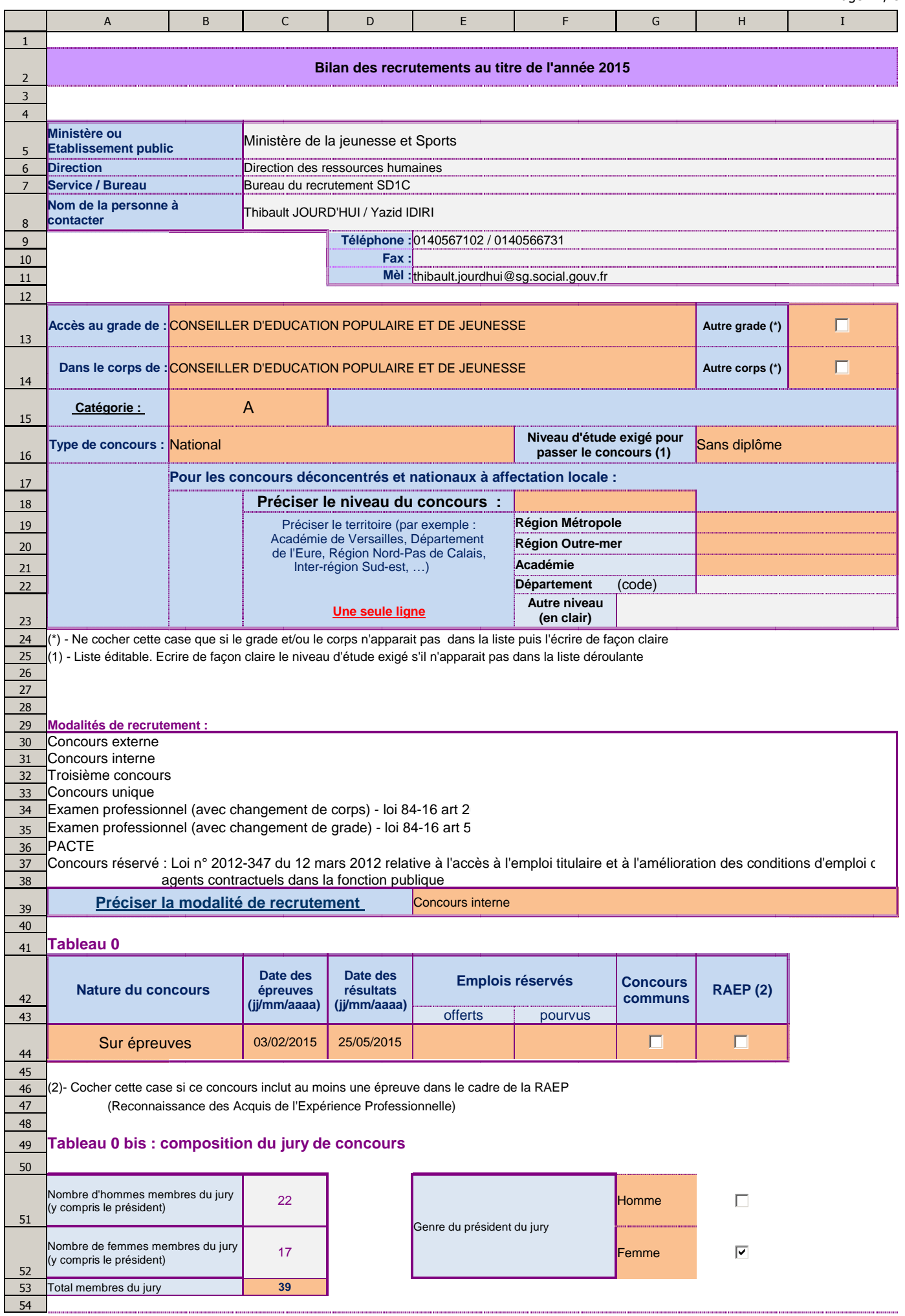

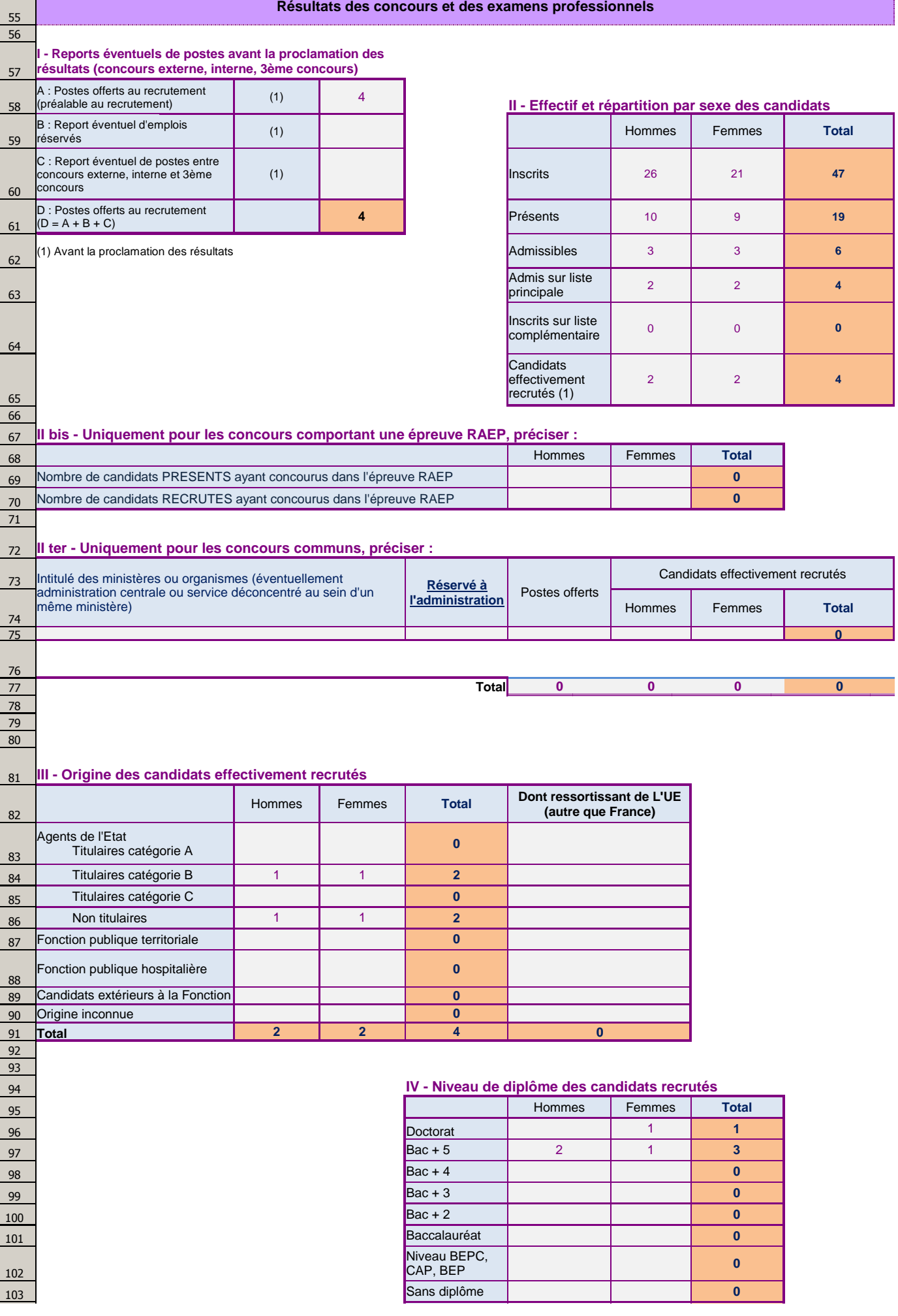

i

14/01/2016

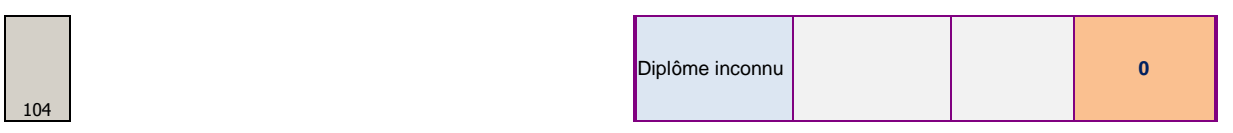

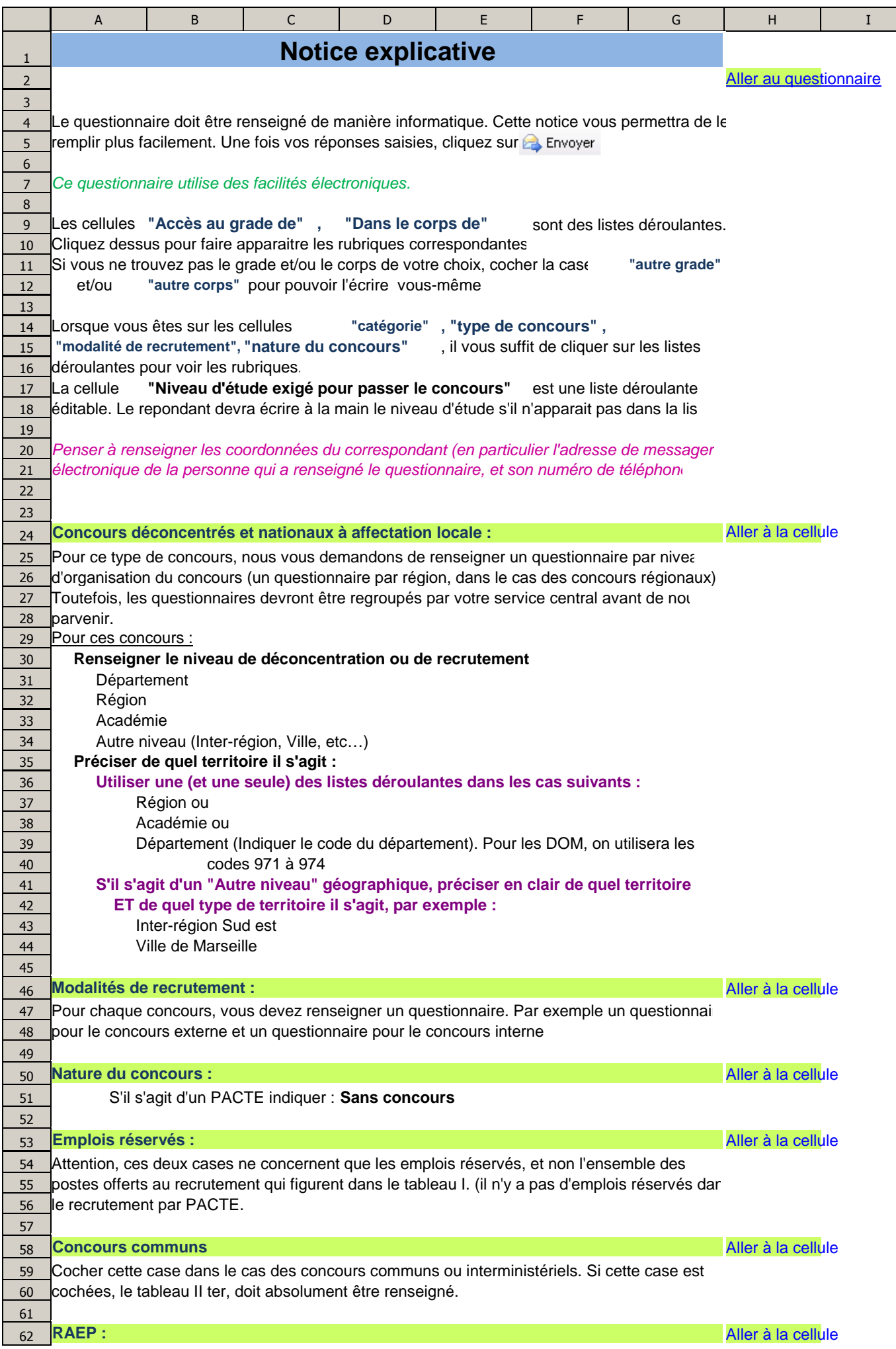

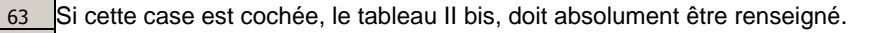

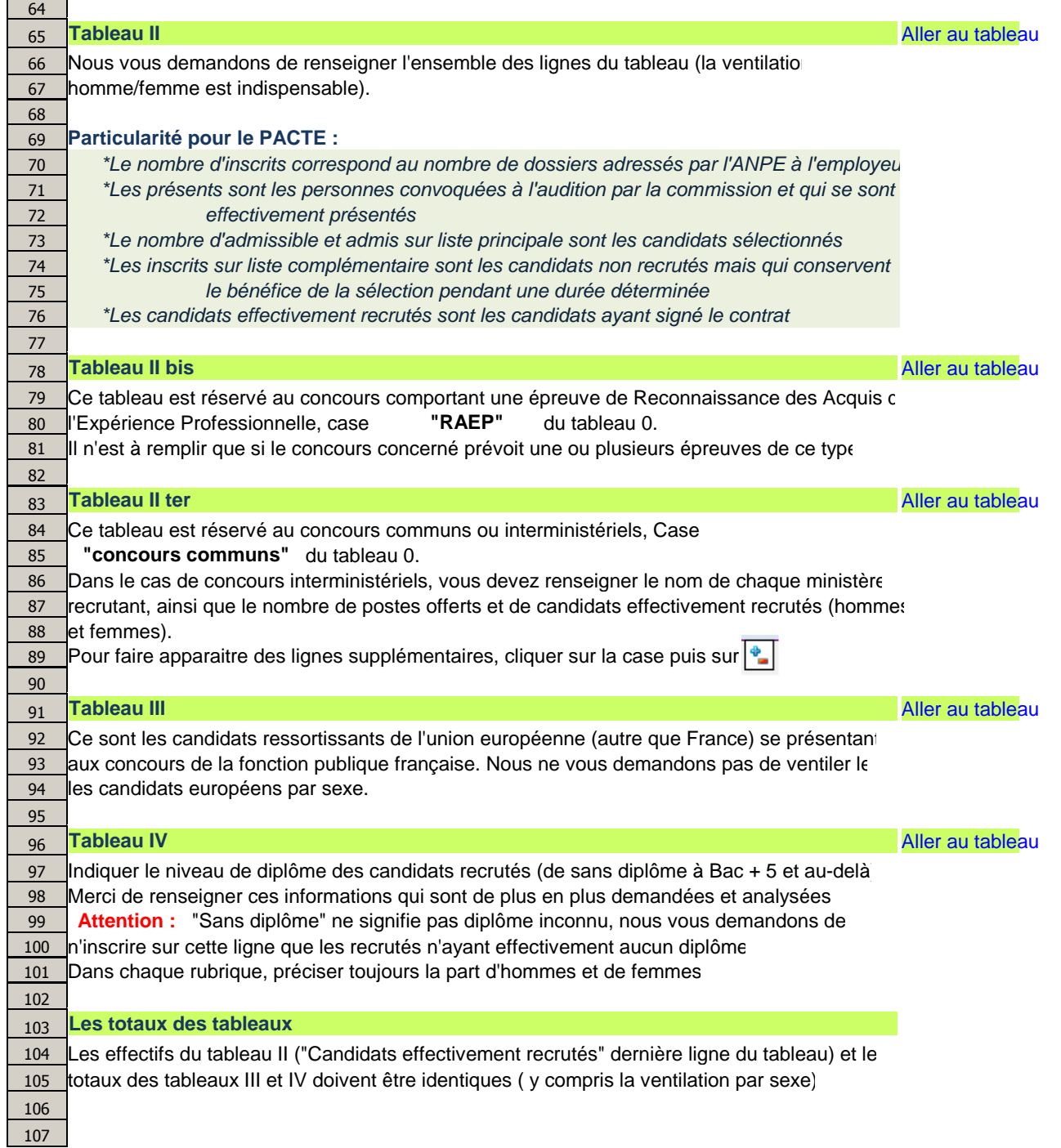